## Министерство образования и науки Российской Федерации

## ФЕДЕРАЛЬНОЕ ГОСУДАРСТВЕННОЕ БЮДЖЕТНОЕ ОБРАЗОВАТЕЛЬНОЕ УЧРЕЖДЕНИЕ ВЫСШЕГО ОБРАЗОВАНИЯ «САРАТОВСКИЙ НАЦИОНАЛЬНЫЙ ИССЛЕДОВАТЕЛЬСКИЙ ГОСУДАРСТВЕННЫЙ УНИВЕРСИТЕТ ИМЕНИ Н.Г. ЧЕРНЫШЕВСКОГО»

Кафедра геоморфологии и геоэкологии

## Разработка программы для расчета водоохранной зоны

## АВТОРЕФЕРАТ МАГИСТЕРСКОЙ РАБОТЫ

студента 2 курса 246 группы

направления 05.04.06 Экология и природопользование географического факультета Куликова Евгения Алексеевича

Научный руководитель доцент, к.г.н.

В.А. Данилов

Зав. кафедрой доцент, к.с-х.н.

B.A. Гусев

Саратов 2018

**Введение.** В наши дни одной из самых актуальных проблем во всем мире стоит проблема сохранения водных ресурсов от загрязнения в результате антропогенной деятельности человека. Во время эволюции водные биосистемы вырабатывали функции «самофильтрации», однако с развитием научно-технического прогресса водные объекты становятся все больше и больше подвержены загрязнению, в результате которого страдают не только водные ресурсы но и вся флора и фауна в них.

По сей день в некоторых регионах мира имеются проблемы с поставкой водоснабжения качественной воды соответствующей экологическим стандартам.

Несмотря на то, что водоемы и имеют функцию «самоочищения» и способны перерабатывать некоторое количество выбросов в них, проблема заключается в огромном количестве различных загрязнителей, которые попадают в водоемы, так что они уже не способны к самоочистке.

Основными источниками загрязнений являются промышленные предприятия, бытовые отходы и результат сельскохозяйственной деятельности (смыв с полей во время дождей различных химикатов) как итог полная деградация водных ресурсов и невозможность дальнейшего использования этой воды без дополнительной фильтрации.

Для того чтобы снизить антропогенную нагрузку на водоемы были введены водоохранные зоны, установленные на законодательном уровне.

*Актуальность данной работы* заключается в создании программы, которая сможет автоматически отображать размер водоохраной зоны (исходя из заданных параметров) в результате чего можно будет узнать какие объекты инфраструктуры находятся слишком близко к водоему и способны к потенциальному загрязнению.

*Целью работы* является разработка программы для автоматического расчета водоохраной зоны

*Основные задачи:*

- Рассмотреть понятие «водоохранные зоны», их назначение и функции

Предложить концепцию специализированной программы для построения водоохраной зоны

- Оценить работу программы и сравнить с результатом построения водоохраной зоны полученным в ГИС MapInfo

*Научная новизна.* Предложена концепция и разработана специализированная программа, позволяющая строить водоохранную зону, по результатам автоматических расчетов исходя из заданных параметров

*Основные положения, выносимые на защиту:*

- Используемый алгоритм определения водоохраной зоны должен автоматически рассчитывать ее, исходя из заданных параметров

- Программа должна быть продемонстрирована на примере участка водоема и конечные результаты сравнены с результатами работы ГИС «MapInfo»

*Структура и объем работы.* Выпускная квалификационная работа состоит из введения, четырех разделов, заключения, списка использованных источников (входит 26 наименований). Общий объем работы составляет 52 страницы машинописного текста, 15 рисунков и 1 приложение.

**Основное содержание работы.**

**1. Охрана водных объектов.** В первом разделе раскрывается понятие водоохранных зон, их назначение, функции и рассмотрены методы охраны водных объектов.

Водоохранными зонами являются территории, которые примыкают к береговой линии морей, рек, ручьев, каналов, озер, водохранилищ и на которых устанавливается специальный режим осуществления хозяйственной и иной деятельности в целях предотвращения загрязнения, засорения, заиления указанных водных объектов и истощения их вод, а также сохранения среды обитания водных биологических ресурсов и других объектов животного и растительного мира (Водный кодекс РФ. Ред. 2017).

Водоохранная зона создается как составная часть природоохранных мер, а также мероприятий по улучшению гидрологического режима и технического состояния, благоустройству водных объектов и их прибрежных территорий. В пределах водоохранных зон устанавливаются прибрежные защитные полосы, на территориях которых вводятся дополнительные ограничения природопользования. Требования о создании этих зон и их правовом режиме предусмотрены ст. 65 Водного кодекса РФ и Положением о водоохранных зонах водных объектов и их прибрежных защитных полосах, утвержденным Постановлением Правительства РФ от 23 ноября 1996 г. (Бринчук М.М. 2008)

Соблюдение специального режима на территории водоохранных зон является составной частью комплекса природоохранных мер по улучшению гидрологического, гидрохимического, гидробиологического, санитарного и экологического состояния водных объектов и благоустройству их прибрежных территорий.

**2. Проектирование водоохранных зон.** Второй раздел раскрывает особенности проектирования водоохранных зон, проблемы с которыми придется при этом столкнуться и общие принципы проектирования.

Выделение границ водных объектов и их водоохранных зон связано с решением комплекса сложнейших технических и правовых проблем.

1. В настоящий момент не существует единых методических указаний по выделению таких зон. В этом случае проектировщики обычно используют три различных подхода: нормативно-правовой (на основе утвержденных нормативов, без учета специфических особенностей объекта), формализованный (проекты разрабатываются с учетом природных особенностей и особенностей застройки) и ландшафтно-гидрологический (учитываются гидрологические взаимосвязи и генезис формирования стока) (Жерелина И.В., Стоящева Н.В., Поляков А.А., Кормаков В.И., 2006).

Возникает необходимость использования комплексного подхода. Обоснование возможности картометрического проекта водоохранной зоны в законодательстве явно не отражено, однако используется на практике с целью удешевления и упрощения процесса разработки проектов

водоохранных зон и прибрежных защитных полос, проводимых по традиционной технологии (Гарманов В.В., Погодина Е.И., Пилипенко Е.А., Терлеев В.В., Баденко В.Л., 2014). Программно-аппаратный комплекс ГИС предназначен для сбора, хранения, манипулирования, анализа и представления пространственно привязанной атрибутивно-графической информации о процессах и явлениях, происходящих на определенной территории (Баденко В.Л., 2013). При создании комплексной ландшафтной географической информационной системы (ГИС) охватывается большой объём информации о рельефе, гидрографии, подробные характеристики всех ландшафтных систем. Пространственный анализ позволяет с высокой точностью построить водоохранные зоны и прибрежные защитные полосы (В.В. Хромых, О.В. Хромых, А.А. Ерофеев, 2013).

2. Ширина водоохранной зоны устанавливается от береговой линии водного объекта. Береговая линия моря определяется по постоянному уровню воды или по линии максимального отлива; рек, озер – по среднемноголетнему уровню вод, в период, когда они не покрыты льдом (Водный кодекс РФ. Ред. 2017).. На практике при расчете береговых линий возникают следующие проблемы: во-первых, в условиях равнинного рельефа возможно значительное увеличение площади водных объектов во время половодья (от 5 до 20 раз), что ставит под сомнение целесообразность выделения защитных зон от линии среднемноголетнего уровня вод, вовторых, сеть гидрологических станций для наблюдения за уровнем вод довольно разрежена (В.А. Льготин., 2008). Следует создать упорядоченную сеть гидрологических станций на населенных территориях Российской Федерации, позволяющую собирать достаточные данные для исследования водных объектов.

3. Также при проектировании сталкиваются с отсутствием генеральных планов застройки многих населенных пунктов, отсутствием актуальных топографических карт, что приводит к дополнительным затратам и возникновению трудностей по сбору исходных данных (Жерелина И.В.,

Стоящева Н.В., Поляков А.А., Кормаков В.И., 2006). Для решения данных задач целесообразно применение геоинформационных технологий, которые способны существенным образом упростить и удешевить процессы подготовки необходимых картографических материалов (Гарманов В.В., Погодина Е.И., Пилипенко Е.А., Терлеев В.В., Баденко В.Л., 2014). Кроме того, необходимо усилить государственный контроль над соблюдением установленных правил хозяйствования.

4. Одно их главнейших условий соблюдения специального режима хозяйствования – информирование населения с помощью специальных информационных знаков. Необходима установка таких знаков не только в характерных точках границ водоохранных зон сельской местности, но и в городской черте, обоснованная на нормативно-правовом уровне.

5. Эффективность установления водоохранных зон прежде всего определяется фактическим соблюдением режима хозяйственной деятельности. Исследования показывают, что береговые зоны значительно влияют на качество воды и состояние водной экосистемы. Изучение состояния прибрежной полосы в местах высокой антропогенной нагрузки позволяют сделать вывод, что неблагоустроенные места отдыха и несанкционированные места сброса стока нарушают экологическое состояние водных объектов. В связи с этим, восстановление и защита водоохранной зоны и прибрежной полосы является одной из актуальных задач на данный момент (Н.И. Ходоровская, С.Г. Ницкая, И.В. Машкова., 2003).

В целях государственного контроля для выявления нарушений при использовании земель в пределах водоохранных зон и прибрежных защитных полос предлагается использование мониторинговой информации (Гарманов В.В., Погодина Е.И., Пилипенко Е.А., Терлеев В.В., Баденко В.Л., 2014)..

Одна из целей проектирования водоохранных зон и прибрежных защитных полос – это государственный кадастровый учет. Государственный

кадастровый учёт зон с особым режимом использования земель должен являться основой для последующей юридической регистрации обременений в использовании земель, т.к. режим особого использования земель влечёт за собой серьёзные экономические последствия для всех участников земельных отношений (Постановление Правительства РФ «О федеральной службе государственной регистрации, кадастра и картографии», 2009).

Таким образом, при проектировании водоохранных зон с целью охраны водных объектов от загрязнения, необходимо решить ряд технических и правовых проблем, а так же разработать единые методические рекомендации, создать расширенную сеть гидрологических станций, усилить государственный контроль за соблюдением режима хозяйствования (Е.И. Погодина, Е.П. Дегтярева, М.А. Волынец., 2016).

**3. Программа для проектирования водоохраной зоны.** Третий раздел работы включает рассмотрение этапов разработки программы для расчета водоохранных зон.

ГИС «Водоохранная зона» - программа, способная определять на изображении водную поверхность и устанавливать для нее водоохранную зону в результате чего можно будет выявить какие факторы негативно сказываются на заданный водоем и затем обдумать план действий для снижения нагрузки на него.

Функциональными возможностями ГИС «Водоохранная зона» являются:

- 1) Загрузка картографических изображений (источниками могут быть Google карты, Яндекс.Карты, программа SAS.Планета, спутник Landsat и др.)
- 2) Хранение всех загруженных снимков в базе данных
- 3) Работа с загруженными снимками. (получение всех необходимых данных со снимков в автоматическом режиме)
- 4) Оцифровка загруженных снимков.

- $5)$ Автоматическое построение водоохраной зоны исходя из заданных параметров
- $6)$ Создание файла привязки \*.tab для дальнейшей работы в программе «MapInfo»

ГИС «Водоохранная зона» - это серверное приложение, написанное на языке программирования PHP, с применением баз данных MySQL и технологией JavaScript. Для бесперебойного функционирования программы необходимы следующие условия:

Установленный сервер Apache с поддержкой PHP, версия  $1)$ которого должна быть не ниже 5.3 и базой данных MySOL, с версией не ниже 5.5. На более ранних версиях полная работоспособность программы не гарантируется.

 $(2)$ Программная библиотека GD Graphics Library с версией не ниже  $2.1.0$ 

 $3)$ Интернет-браузер с поддержкой JavaScript. При этом доступ может осуществляться как через персональный компьютер так и через мобильное устройство.

4. Реализация программы и анализ полученных результатов. В разработки четвертом разделе рассматриваются технические этапы программы и сравнение результатов ее работы с результатами, полученными в ГИС «MapInfo»

Исходя из данных полученных с помощью двух ГИС: «Водоохранная зона» и «МарInfo» можно сделать некоторые выводы.

В целом, конечные изображения мало отличаются друг от друга

Водоохранная зона в ГИС «MapInfo» получилась более сглаженной и как следствие более точной, однако полученная погрешность не является значительной, т.к. участков где видны визуальные столь отличия насчитывается не более двух-трех.

ГИС «Водоохранная зона» в отличие от «MapInfo» сама определяет водную поверхность по заданной растровой координате с изображением воды, что может сэкономить время на оцифровку водоема. Так же она автоматически считает площадь водного зеркала и способна рассчитать длину реки, в «MapInfo» для этого приходится выполнять дополнительные операции.

Функциональные возможности созданной программы позволяют создать \*.tab файл привязки для любого загруженного изображения, а это значит, что всегда можно проверить результаты полученные с помощью ГИС «Водоохранная зона» и в среде «MapInfo», или поможет использовать дополнительные функции, которые отсутствуют в специализированной программе.

Минусом данной программы является то, что для автоматического определения водной поверхности необходима ее четкая идентификация, если цветовая гамма водной поверхности будет пересекаться с цветовой гаммой других объектов на изображении, результаты программы могут быть непредсказуемыми. На рисунке 4.1 представлен результат построения водоохраной зоны в разработанной программе.

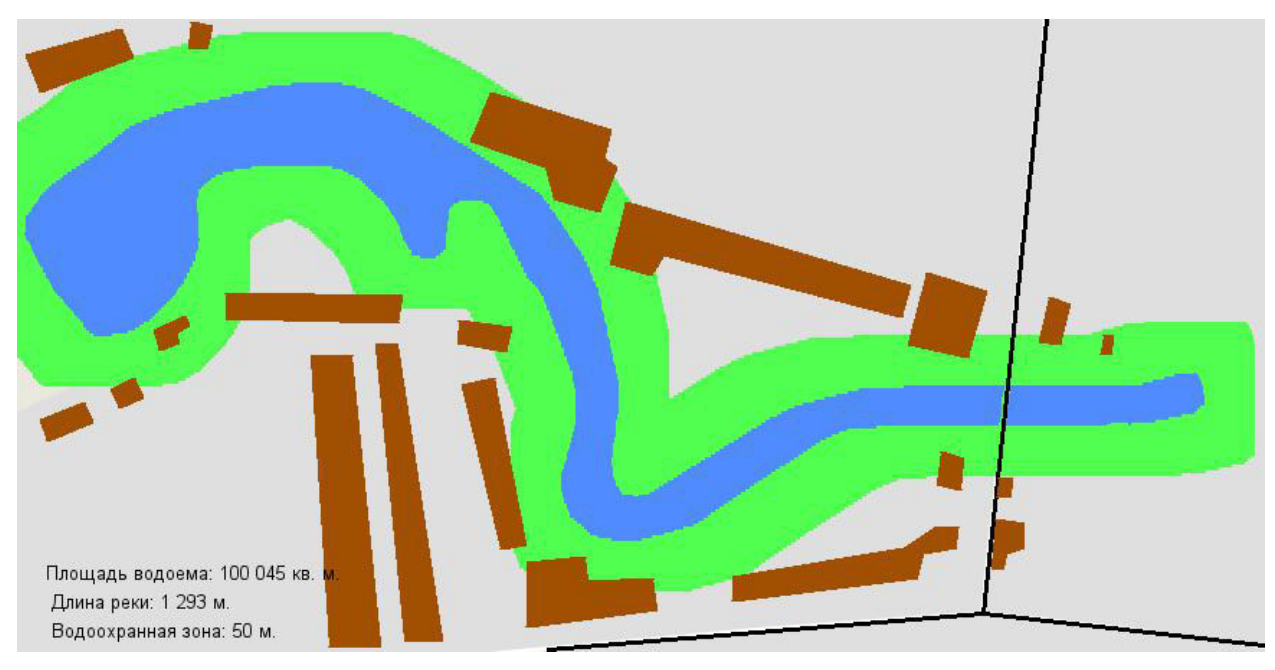

Рисунок 4.1 Результат построения водоохраной зоны в ГИС «Водоохранные зоны»

**Заключение.** В наше время, век развития информационных технологий, до сих пор нет специализированных программ направленных на решение экологических проблем связанных с охраной водных ресурсов, что и стало толчком к созданию такого продукта, который сможет выполнять необходимые задачи для этого.

Рассмотрев все основные понятия, нормативно-правовую составляющую, на которую опираются при проектировании водоохранных зон, была выдвинута концепция специализированной программы – ГИС «Водоохранная зона». Она способна автоматически определять водную поверхность на изображении и исходя из заданных параметров рассчитывать водоохранную зону для рек, озер, водохранилищ, каналов и прочих водоемов.

Завершающей стадией разработки ГИС «Водоохранная зона» было сравнение ее результатов с результатами полученными в ГИС «MapInfo», которая способна так же выполнять функции построения водоохранных зон. Полученные результаты являются крайне схожими. Из плюсов «MapInfo» можно выделить более сглаженную буферную зону, однако в некоторых случаях для ее построения будет требоваться больше времени, т.к. она не способна автоматически определять водную поверхность. Более того, поскольку ГИС «Водоохранная зона» является серверным приложением, ей можно пользоваться удаленно, имея стабильное интернет-соединение.

В созданной программе полностью реализованы изначально задуманные функции и она готова к практическому применению.